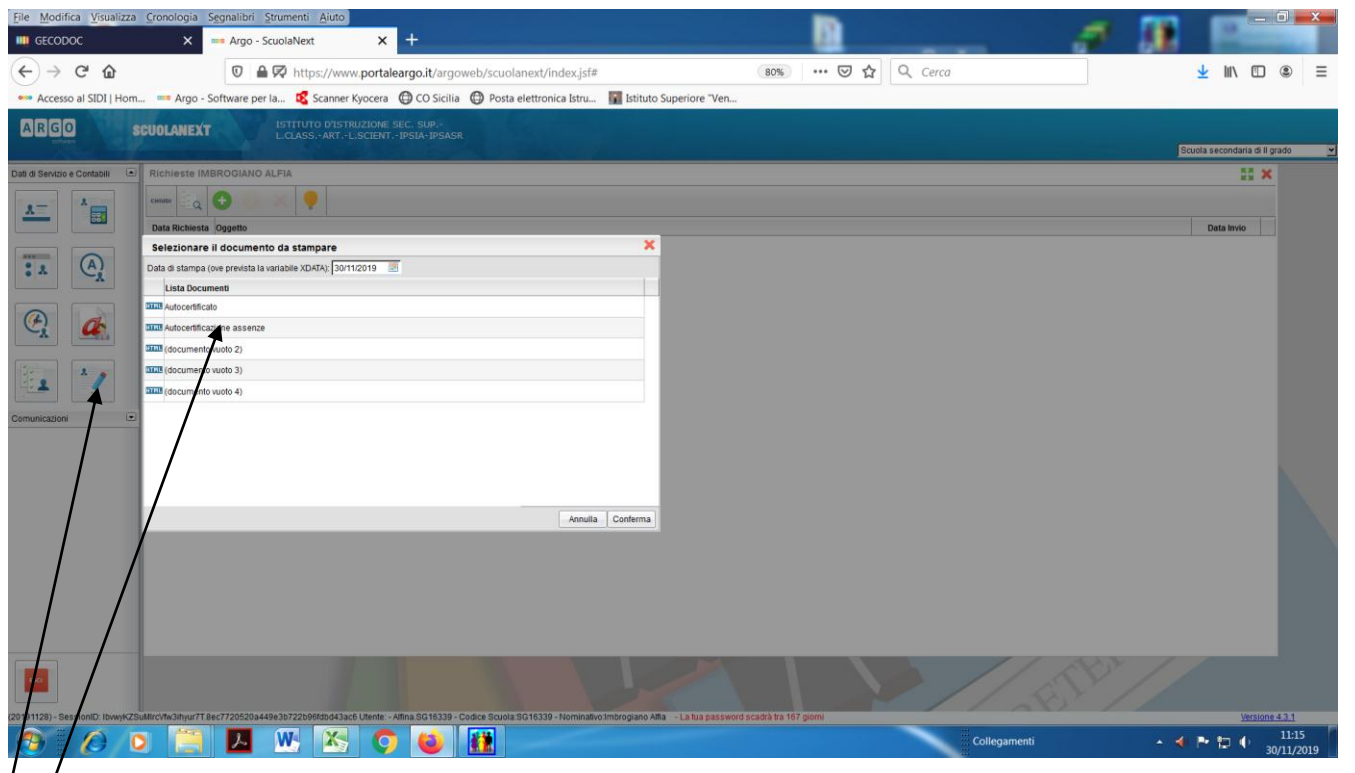

**Figura 1-Per le autocertificazioni da allegare alle richieste cliccare sull'icona e poi autocertificazioni assenze e conferma, scaricare su desktop e allegare alla domanda**